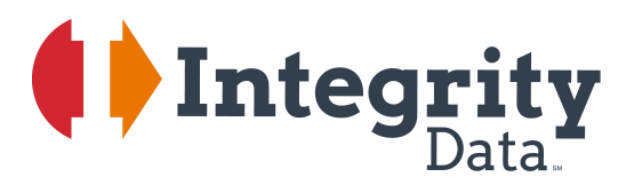

**Employee Accounts and Splits**

Easily manage complex payroll posting requirements in Microsoft Dynamics® GP Payroll

Your people. Our priority.

"We are using Employee Splits to spread salaries over several programs. We like it because it allows our fringe benefits to also spread as the wages do and that is very important to us."

*Nancy Pullum, The H Group*

Employee Accounts and Splits saves organizations time by automatically splitting employee costs and expense distributions across multiple cost centers and posting them to the appropriate general ledger accounts.

## Automatically reallocate or split an employee cost across multiple cost centers

Employees sometimes work across multiple departments, so their costs should be allocated in the same way. Employee Accounts and Splits allows you to automatically split employee costs by percentage based on department, position, or pay code, or GL Account.

## Easily implement or change similar codes for a group of employees

Once the setup record exists, you can assign the setup code to the employee. If changes need to be made for all employees assigned to a split code, you can make the changes on the setup record and roll this down to the employees.

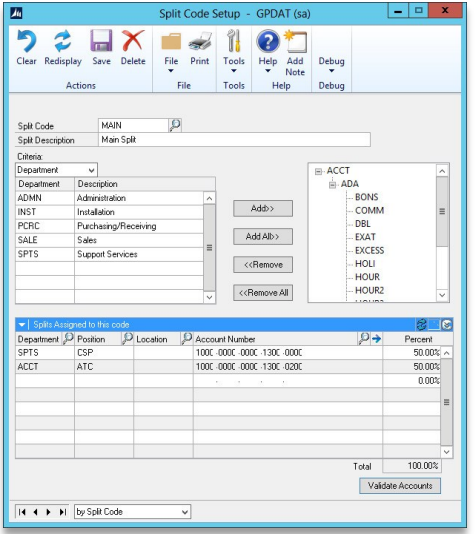

## Split costs to specific GL account numbers or segments

Posting exceptions can be accommodated, including the override of the default wage GL account by assigning a specific GL account to the transaction(s) on the Payroll Transaction entry window.

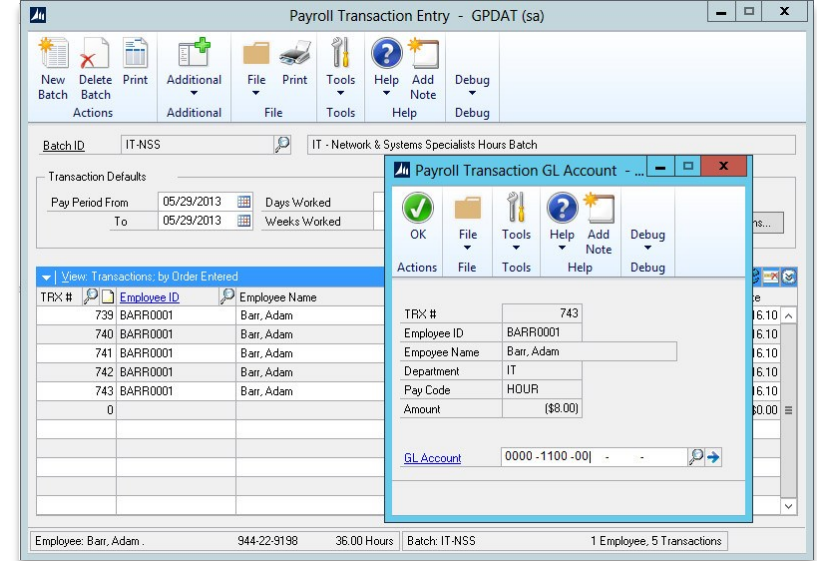

## Enables expense distributions to be split as well

Ensuring tax and benefit expenses are properly allocated when overriding wage accounts is possible with Employee Accounts and Splits by building expense distributions based on an employee's wage distributions. Then, the Employer's Tax Expense, Benefits Expense, and Taxable Benefits Expense will be distributed based on the employee's chosen wage distribution. This includes period-end distributions for FUTA, SUTA, and Workers' Comp expenses.

Scan to see it in ACTION

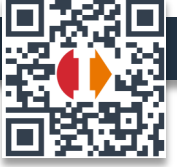